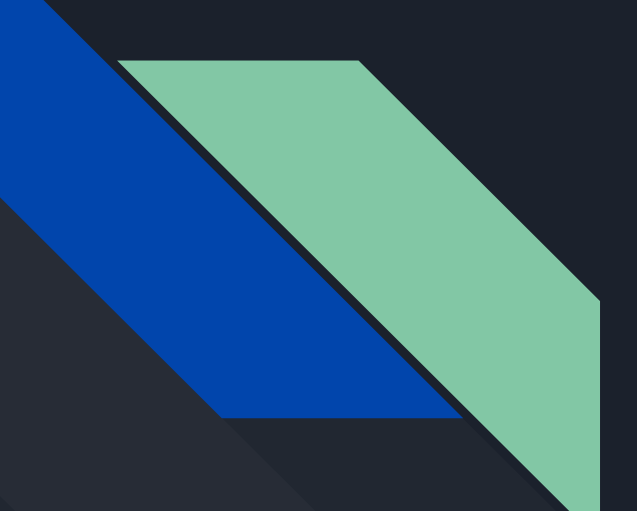

# JukeBoxer

An ARMV3 Presentation

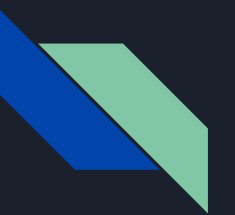

## Problem

- Switching music streaming services can be frustrating
- Users want to access to song data metrics when creating playlists
- Streaming services obfuscate user listening habits and song datametrics

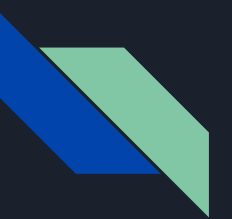

# **Objective**

- Create a way to transfer playlists between streaming platforms
- Show listening analytics to users
- Improve playlist creation
- Make Playlists Collaborative

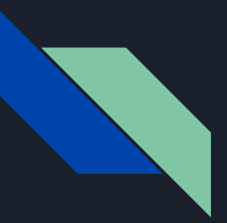

### Use Cases

- User wants to import data from a playlist on a streaming service into JukeBoxer
- User wants to export data from playlist on JukeBoxer onto a playlist on a streaming service
- User wants to use the data we aggregate to construct a better playlist
- User wants to collaborate and build playlist with friend on **JukeBoxer**

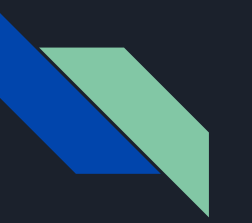

#### Impact

- This is a cross platform playlist creator and curation tool while other platforms focus on one platform and curation.
- This is for users who use a variety of streaming platforms.
- Allows users to collect interesting data about their music streaming activities.

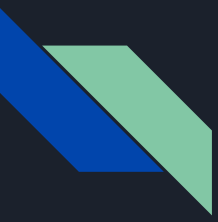

# Related Work

- [https://soundiiz.com](https://soundiiz.com/)
	- Very good platform, but doesn't have any user interaction or music analytics. Syncs playlists, artists, tracks, and albums across most major streaming platforms.
- <https://playlistconverter.net/>
	- Allows sharing across most popular music streaming platforms, but does not have a wide range of services and no user analytics.

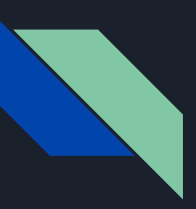

# Design (Frontend)

- Node.js web app utilizing OAuth for authentication
- User will authenticate with any of the supported streaming platforms
- Chosen playlists will be extracted and presented for editing
- User can then export the playlist to the platform of their choice

#### **JUKEBOXER**

Spotify **Apple Mus** Soundelor

Spotify Apple Mus Soundclou

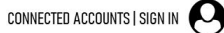

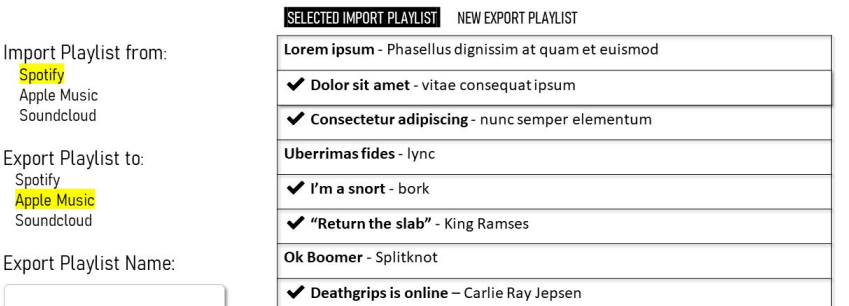

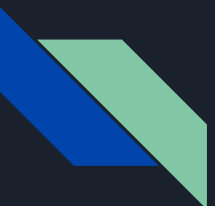

## Design (Backend)

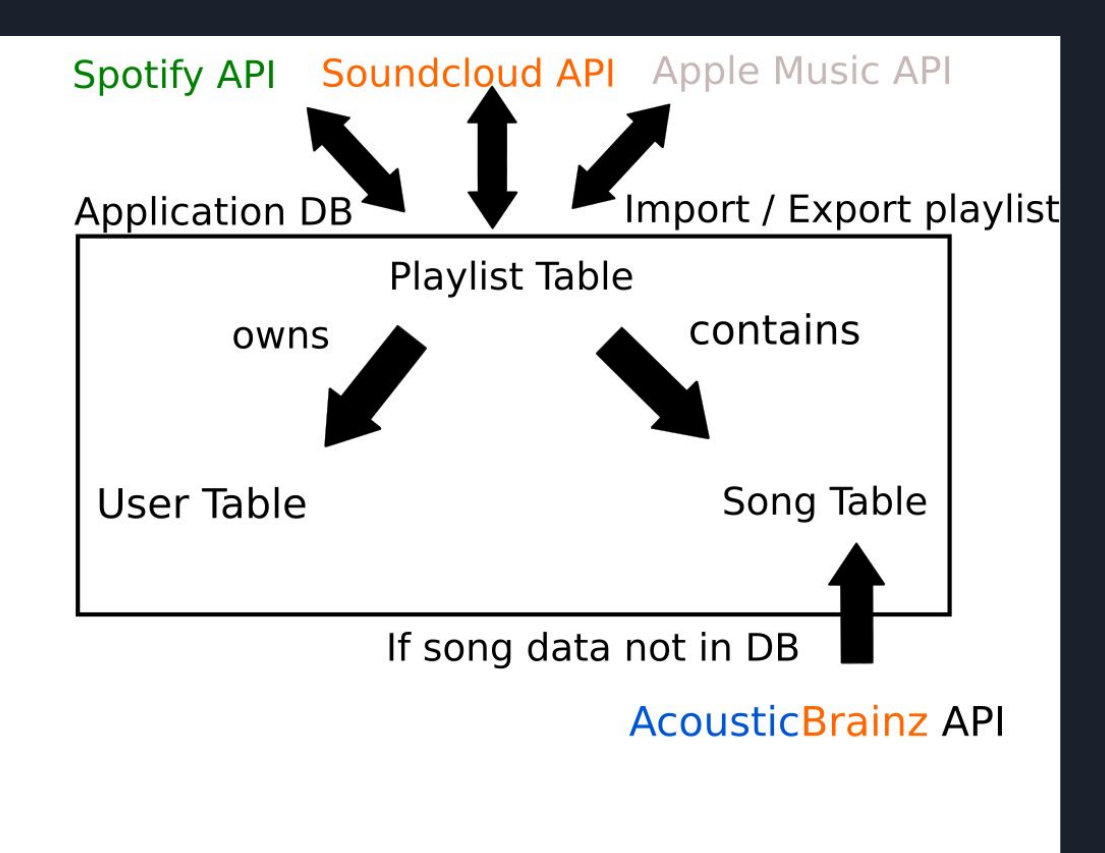

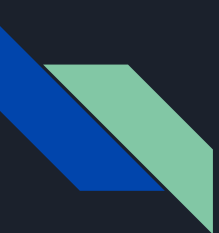

## Tasks

- 1. Gain **background knowledge** of all service provider APIs.
- 2. Design the **basic implementation** of what API calls we will need to make, as well as how they will feed into our website.
- 3. Get basic **server architecture** and **database** structure running.
- 4. Program the **home page** of our application.
- 5. Make the **web page** for **playlist import** and **export**.
- 6. **Connect** to each of the streaming services via OAuth
- 7. **Import playlists** from each of the streaming services via their API
- 8. **Export playlists** on the website to each of the streaming services via their API
- 9. Pull information from **AcousticBrainz** about tracks in playlists
- 10. **If time allows**, create functionality to allow for the **following and creation of a friends list.**

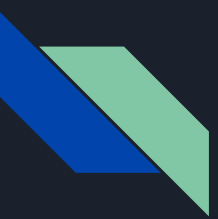

#### References

Serra, Xavier. "Welcome to AcousticBrainz!" AcousticBrainz, 31 July 2019, acousticbrainz.org/.

Soundiiz. "Transfer Playlists and Favorites between Streaming Services." Soundiiz, soundiiz.com/.

"Playlist Converter - Convert & Share Playlists and Transfer Them between Spotify, Napster, Deezer." Http://Playlistconverter.net/, playlistconverter.net/.